OME Information

文章编号:1007-1180(2011)07-0041-<sup>05</sup>

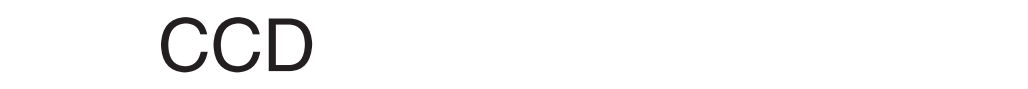

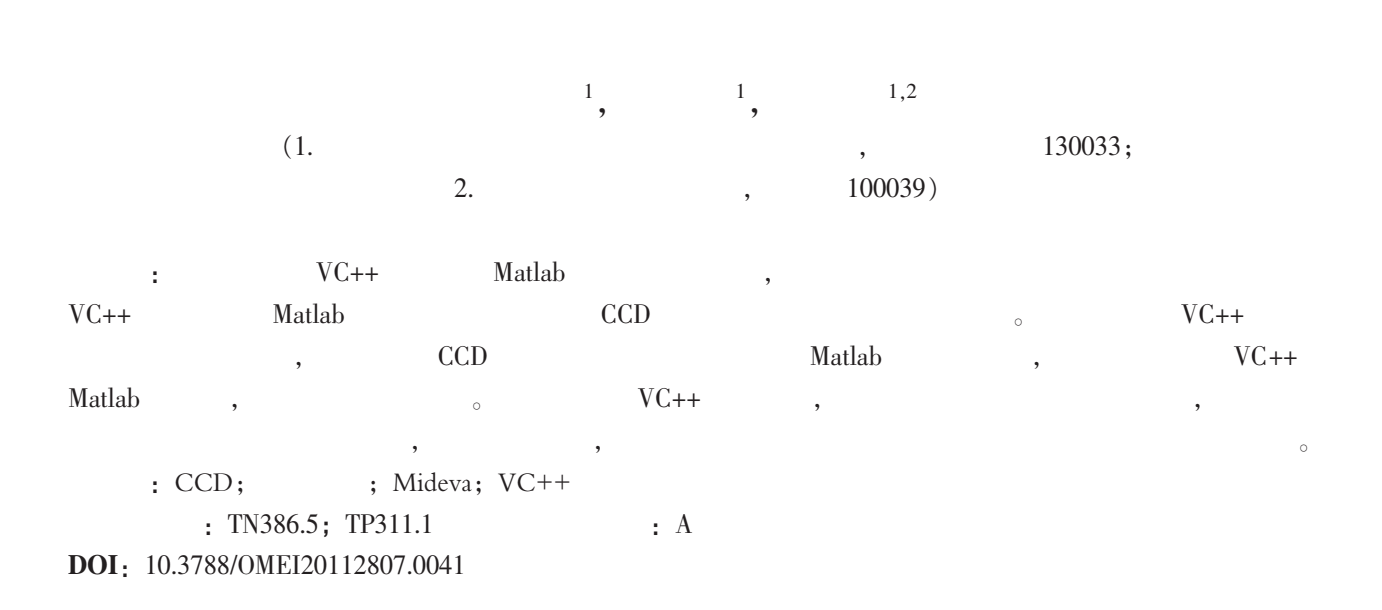

### Design of Linear CCD Performance Parameter Testing Software

MA Tian-bo<sup>1</sup>, LIU Hui<sup>1</sup>, ZANG Jia<sup>1,2</sup>

(1. Changchun Institute of Optics, Fine Mechanics and Physics, Chinese Academy of Sciences, Changchun 130033, China; 2. Graduate University of Chinese Academy of Sciences, Beijing 100039, China)

Abstract: The mixed programming methods with Matlab called by VC++ were analyzed in this paper. Compared with other methods, the design scheme was proposed to test the CCD performance parameters by using the third software, which made uses of Matlab toolboxes and functions under the VC++ circumstances. The whole software interface was realized by VC++ in this method, and each CCD performance parameter was calculated by using Matlab. The method took fully advantages of VC++ and Matlab respectively and was convenient for programming cooperation. Not only operation speed but also maintenance update was superior to that using VC++ programming alone with the third software. The design scheme for parameter testing software was available in engineering application.

Keywords: CCD; performance parameter; Mideva;VC++

1  $CCD$  and  $CCD$  and  $CCD$  and  $CCD$  and  $CCD$  and  $CCD$  and  $CCD$  and  $CCD$  and  $CCD$  and  $CCD$  and  $CCD$  and  $CCD$  and  $CCD$  and  $CCD$  and  $CCD$  and  $CCD$  and  $CCD$  and  $CCD$  and  $CCD$  and  $CCD$  and  $CCD$  and  $CCD$  and  $CCD$  and  $CCD$  and  $CCD$   $[1-2]$ ,  $[3-4]$ , ,  $\ddot{\circ}$  $\mathcal{L}_{\mathcal{A}}$  $\delta$  Matlab (Matrix laboratory)  $\left[5\right]$ ,  $\lambda$  $\sim$  $VC++$ CCD , Mideva Matlab .m  $VC++$  Matlab Matlab  $VC++$  $\mathcal{R}$ , and  $\alpha$  , and  $\alpha$  , and  $\alpha$ 

## 2 VC++ Matlab

 $\circ$ 

2.1 MATLAB Engine Matlab Engine  $C/S$  ( / ) Matlab  $C/C++$ , Windows , Matlab Engine

, Matlab Engine  $\Box$  Matlab Engine Matlab Matlab C mxArray,  $VC++$ Matlab , Matlab Engine o

 $[6]$ Matlab , Matlab

,  $\qquad \qquad \bullet$  $2.2$  Matlab  $C/C++$ Matlab  $C/C++$   $C/C++$ Matlab ,  $y = \frac{1}{2}$  $VC++$  $VC++$  Matlab  $\sim$  Matlab  $C/C++$  $C/C++$ Matlab 人同时协助编程。 2.3 MCC  $MCC$  MathWorks  $\mathbb{Z}$ , MCC , .m .c  $\,$ ,  $\,$ ,  $\,$ ,  $\,$ ,  $\,$ ,  $\,$ ,  $\,$ ,  $\,$ ,  $\,$ ,  $\,$ ,  $\,$ ,  $\,$ ,  $\,$ ,  $\,$ ,  $\,$ ,  $\,$ ,  $\,$ ,  $\,$ ,  $\,$ ,  $\,$ ,  $\,$ ,  $\,$ ,  $\,$ ,  $\,$ ,  $\,$ ,  $\,$ ,  $\,$ ,  $\,$ ,  $\,$ ,  $\,$ ,  $\,$ ,  $\,$ ,  $\,$ ,  $\,$ ,  $\,$ ,  $\,$ ,  $\,$ , Matlab , Matlab imread  $\circ$ 2.4 Mideva Mideva Mathtools Matlab , Matlab  $\mathbf y = \mathbf y = \mathbf y$ Mideva .m .C .CPP  $VC++$ Mideva .m  $\left[5,8\right]$ ,

Matlab m m  $C/C++$  $C/C++$ 

 $VC++$   $C/C++$  $\sim$ 

Mideva  $CCD$ 

#### www.omeinfo.com 42

**Tuly 2011**<br>© 1994-2012 China Academic Journal Electronic Publishing House. All rights reserved. http://www.cnki.net

 $\label{eq:Matlab} \begin{array}{cccc} \textrm{Matlab} & \quad , & \quad , \\ \end{array}$ 

#### 3 Mideva VC++ Matcom Mideva C++ C++ Matrix<LIB> .m C/CPP Mideva, Matrix<LIB><sub>0</sub> VC++ Matrix<LIB> , initM (Matcom\_ VERSION)  $ext{M}$  ( )  $\qquad \qquad \circ$

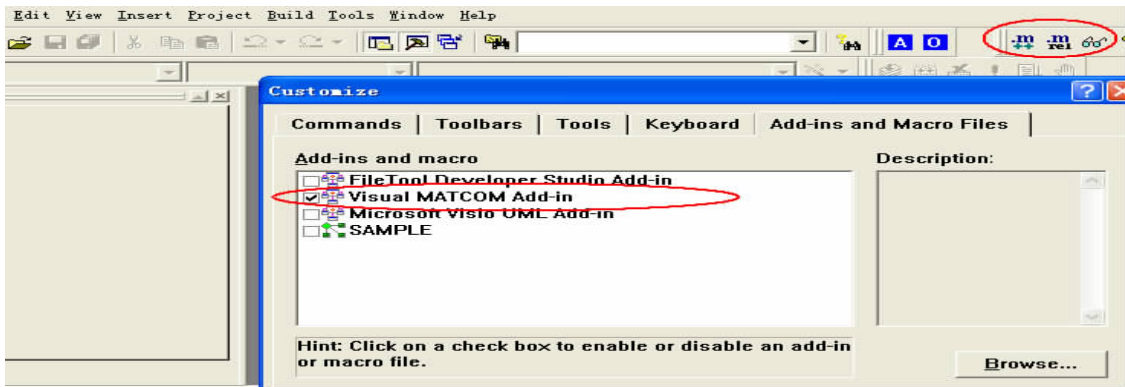

1 Matcom

Mideva, VC++ Tools/Customize/ Add-ins and Macro Files Wisual MATCOM  $Add-in$ , and  $1$ Visual Matcom m  $, 2, 3$  $\mathbb{R}$  and  $\mathbb{R}$  and  $v4501v$ .dll ago $4501$ .dll Matcom matlib.h  $v4501$ .lib  $VC++$ 

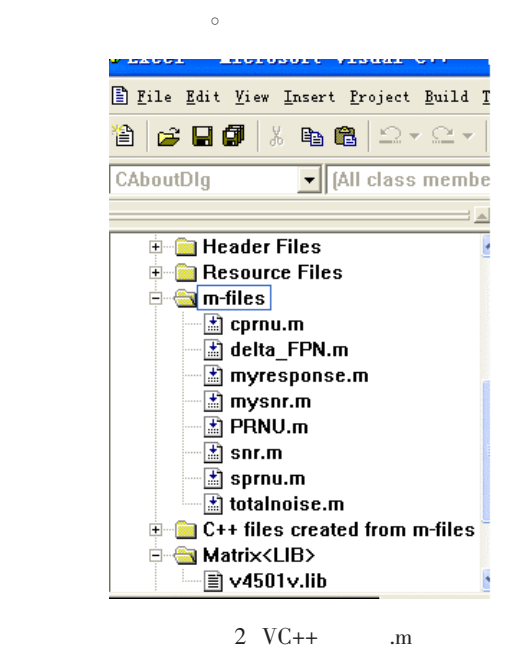

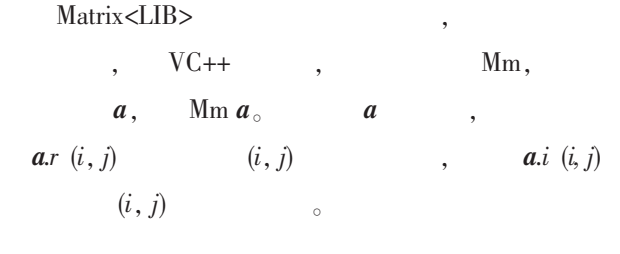

## 4 CCD

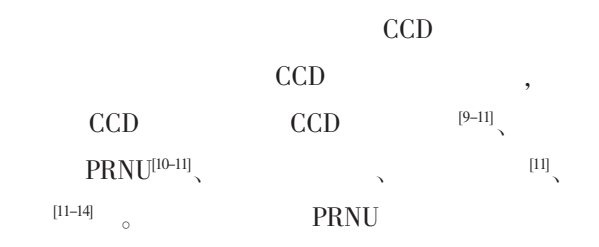

 $\,$ 

# $\,$ **Matlab**

 $VC++$  $\, , \qquad \qquad N$  $g(i, j),$   $M,$   $i=1~M, j=1~N,$ 

$$
\text{snr}, \quad \text{PRNU} \quad : \quad
$$

$$
\operatorname{snr} = \frac{1}{M} \sum_{i=1}^{m} \frac{g_i}{\sigma_{ni}} \tag{1}
$$

C 1994-2012 China Academic Journal Electronic Publishing House. All rights reserved. http://www.cnki.net

$$
PRNU = \frac{\sqrt{\frac{1}{M} \sum_{i=1}^{M} \left( g_i - \frac{1}{M} \sum_{i=1}^{M} g_i \right)^2}}{\left( \frac{1}{M} \sum_{i=1}^{M} g_i \right)}
$$
(2)

$$
g_i = \frac{1}{N} \sum_{j=1}^{N} g(i, j), \qquad i
$$

$$
\sigma_{ni} = \sqrt{\frac{1}{N} \sum_{j=1}^{N} [g(i,j) - g_i]^2} \qquad i \qquad \circ
$$

$$
g(i,j), \qquad \qquad M, \qquad i=1 \sim M, \ j=1 \sim N,
$$

$$
\sigma_{\text{FPN}}, \qquad \sigma_{\text{dark}} \qquad : \n\sigma_{\text{FPN}} = \sqrt{\frac{1}{M} \sum_{i=1}^{M} (V_{D} - V_{D})^2} \qquad (3)
$$

$$
\sigma_{\text{dark}} = \sqrt{\frac{1}{M \times N}} \sum_{i=1}^{M} \sum_{j=1}^{N} [g(i,j) - V_{Di}]^2
$$
 (4)  
 
$$
V_{Di} = \frac{1}{N} \sum_{j=1}^{N} g(i,j)
$$
  
 
$$
V_{Di} = \frac{1}{M} \sum_{i=1}^{M} V_{Di}
$$

计算得到。 响应度 R 是在给定波带宽度照明下有用信号电 压与曝光量之比, 对响应度指标进行测量时, 通过 改变入射光强度, 测量 P 组图像数据, 每组采集 N 行图像数据gk(i, j), 每行像元数为 <sup>M</sup>, 其中 i=1~M, j=1~N, 同时记录光亮度监视输出数据 DRm, <sup>P</sup>

$$
(k=1~\sim P) \, \circ
$$
\n
$$
g_{ki} = \frac{1}{N} \sum_{j=1}^{N} \left[ g_k(i,j) - V_{ni} \right] \tag{5}
$$

$$
V_{ni} = \frac{1}{N} \sum_{j=1}^{N} g_k(i,j) \qquad i
$$

$$
\vdots
$$
  

$$
g_{ki} = R_i D_{RM} + b
$$
 (6)  
CCD  $R_{\circ}$ 

 $\,$ ,  $\,$ ,  $\,$ ,  $\,$ ,  $\,$ ,  $\,$ ,  $\,$ ,  $\,$ ,  $\,$ ,  $\,$ ,  $\,$ ,  $\,$ ,  $\,$ ,  $\,$ ,  $\,$ ,  $\,$ ,  $\,$ ,  $\,$ ,  $\,$ ,  $\,$ ,  $\,$ ,  $\,$ ,  $\,$ ,  $\,$ ,  $\,$ ,  $\,$ ,  $\,$ ,  $\,$ ,  $\,$ ,  $\,$ ,  $\,$ ,  $\,$ ,  $\,$ ,  $\,$ ,  $\,$ ,  $\,$ ,  $\,$ ,  $, 3$ 部分测试结果。

 $\overline{\phantom{a}}$ 

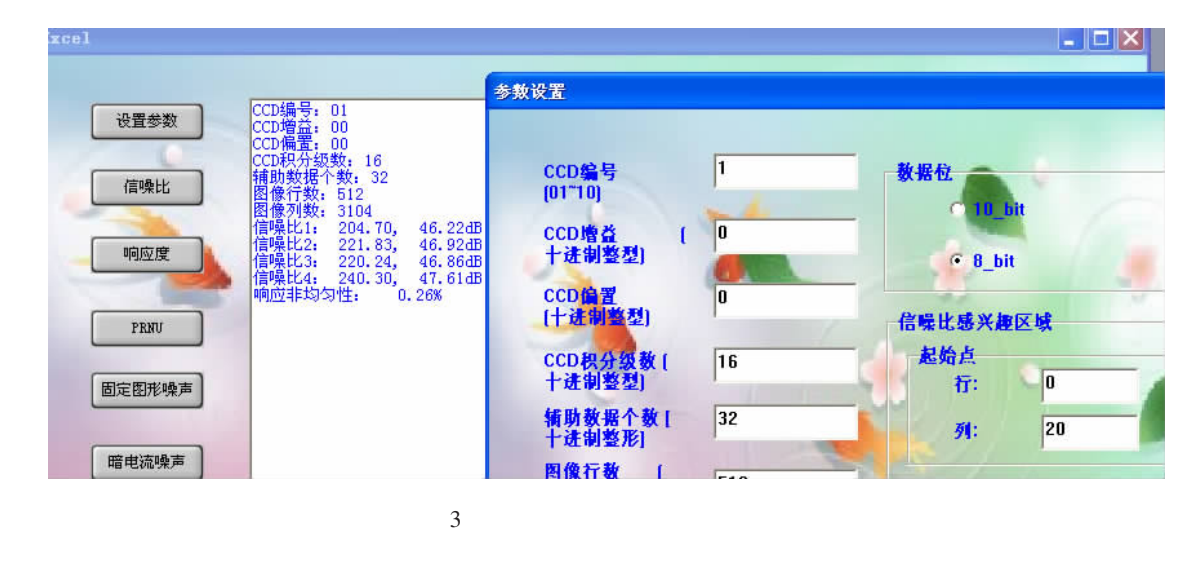

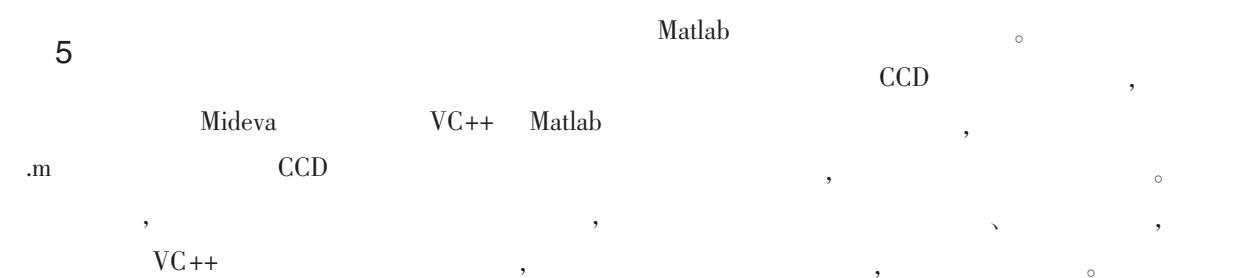

www.omeinfo.com 44

**Tuly 2011**<br>© 1994-2012 China Academic Journal Electronic Publishing House. All rights reserved. http://www.cnki.net

W

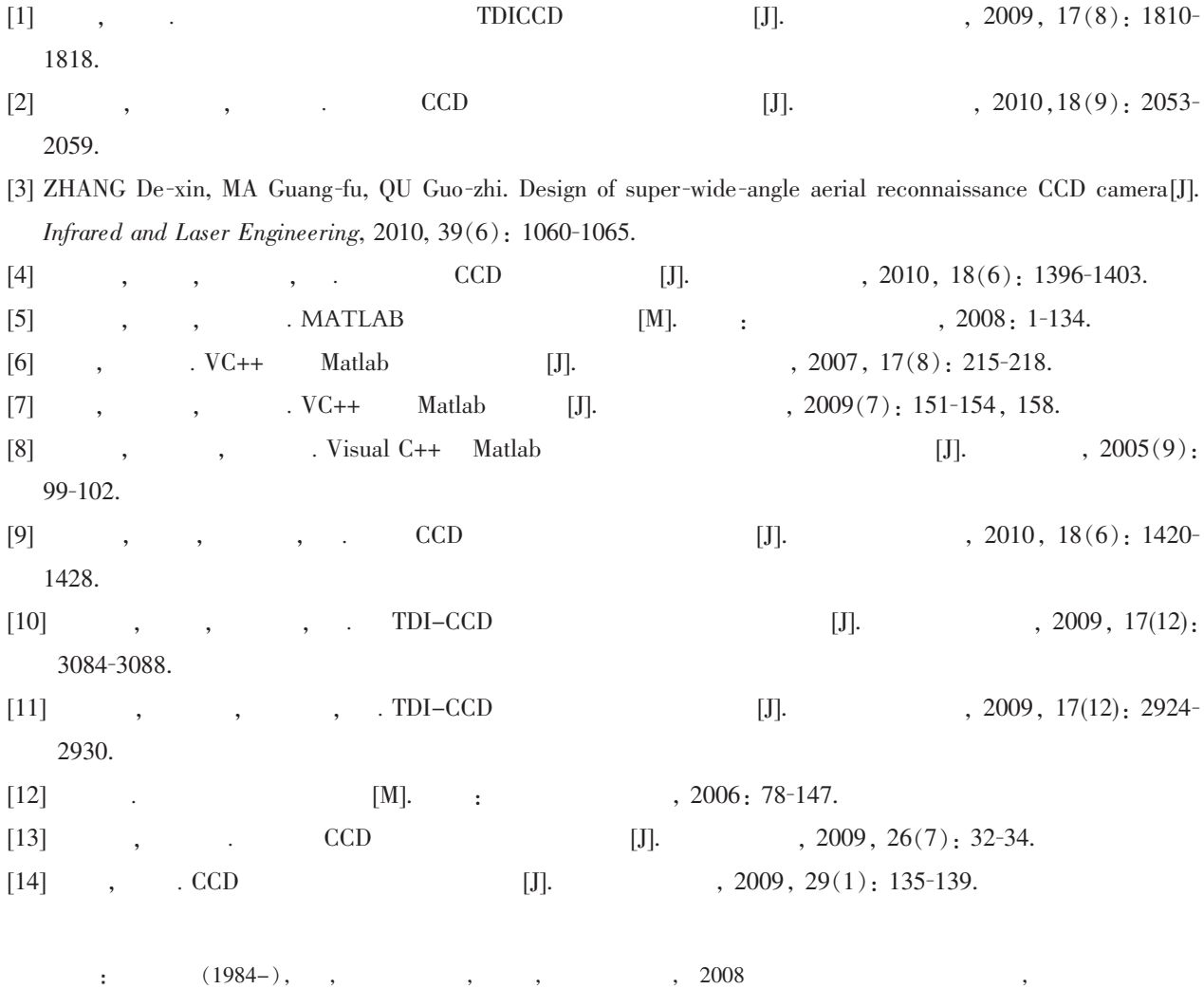

 $_{\circ}\,$  E-mail: matb0319@yahoo.com.cn